# **Punjab Public Service Commission, Patiala Baradari Gardens Patiala**

**Important Instructions for Candidates regarding Typing Test to be conducted for recruitment of posts of Senior Assistant in the Department of Cooperation advertised through Advertisement No 11/2018.**

# **General Instructions:-**

I. The date of typing test will be intimated later on.

- 2. Punjabi and English type tests will be conducted on the computer using typing software. The type test will be evaluated by the software and result will be displayed instantly, including all the typing errors.
- 3. The Candidates will have to type Punjabi passage in Unicode Compliant Raavi Font using INSCRIPT keyboard. The Punjabi passage will be composed from characters taken from Gurmukhi alphabet, Gurmukhi and English numbers and punctuation marks. The Candidates are supposed to type the text exactly as provided in the question paras.
- 4. The duration of the Punjabi and English type test will be 10 minutes for each test.
- 5. Time interval of 5 min. will be provided between both language tests.
- 6. To clear the test, the candidate must have a minimum Gross typing Speed of 30 words per minute in both Punjabi and English. Maximum 8% mistakes would be permissible to pass the test, meaning thereby that at least 92% accuracy is required in addition to the typing speed.
- 7. Proper care has to be taken for spaces while typing punctuation marks. Wrong spacing of punctuation marks will be treated as space error. For Punjabi, the *lagamatras* and half characters have to be typed at proper positions and if any such character is omitted or additional characters are added in the words, then the complete word will be treated as wrong.
- 8. Some of the keys of the keyboard, which are not relevant to the typing test software, would remain non functional during the typing test.
- 9. A mock test will be made available on the Commission's Website approximately 10 days before the typing test.
- 10. The login details i.e. username and password will be provided to the candidates before the start of the exam to access the typing test application.
- 11. Candidate is suggested to follow all the instructions carefully appearing on the computer screen at the time of Typing Test.
	- 12.Candidate should report at the examination centre well before the time prescribed in the Admit Card. If the candidate misses slot allotted to him, no extra chance will be given to the candidate to appear in the test.

## **Typing speed related instructions: -**

- 1. Definition of a "word" has been standardized to five characters, including spaces and punctuation.
- 2. The passage given for typing Punjabi and English will be displayed on the screen in chunks of 3 lines of text, and the candidate has to type the matter exactly. Extra words (not found in the text) and characters typed by the candidate will be considered as mistakes. Omission of any punctuation mark will also be treated as a mistake.
- 3. Each chunk of text will contain approximately 32-34 words and there will be total 10 such chunks. Candidate has to type all the 10 text chunks to be eligible for clearing the test. Candidates who finish typing all the 10 text chunks can use the remaining time to remove mistakes in the typed text to improve the typing accuracy.
- 4. After typing 80% of text in current chunk, candidate can use the Enter key or down arrow key to move to next chunk of text. There is penalty for skipping the words, so candidate should take care that all the words given in the chunk are typed. For editing the text, Up arrow key can be used to move to previous line while PgUp and PgDn keys can be used to move to previous or next chunks of text.
- 5. Spaces, numbers, letters, punctuation and enter key are all counted as characters for calculating gross speed, but extra spaces, extra enter keys and any function keys such as Shift, Alt or Backspace will not be counted.
- 6. For Punjabi words, vowels( $\frac{1}{2}, \frac{1}{2}, \pi$ ,  $\pi$ Tetc.), consonants ( $\overline{\alpha}$ ,  $\overline{\alpha}$ ,  $\pi$ ,  $\pi$ ) wetc.), matras (O  $\overline{\alpha}$ , ि, ी etc.), faddak, bindi, tippi, half characters and bindi characters (म़यता़ऩड़ल) are all treated as single characters. Thus total number of characters in Punjabi word MTH are four  $M, H, \overline{d}, \overline{d}$  while the word has three characters.
- 7. For Punjabi words in Unicode, vowels should be typed as single character and not as combination of vowel carrier+matra. Thus for example, should not be typed as combination of two characters ( $\hat{M}$  followed by  $\hat{J}$ ) but as a single character only. The table below gives the correct keys combination for typing the vowels on Inscript keyboard.

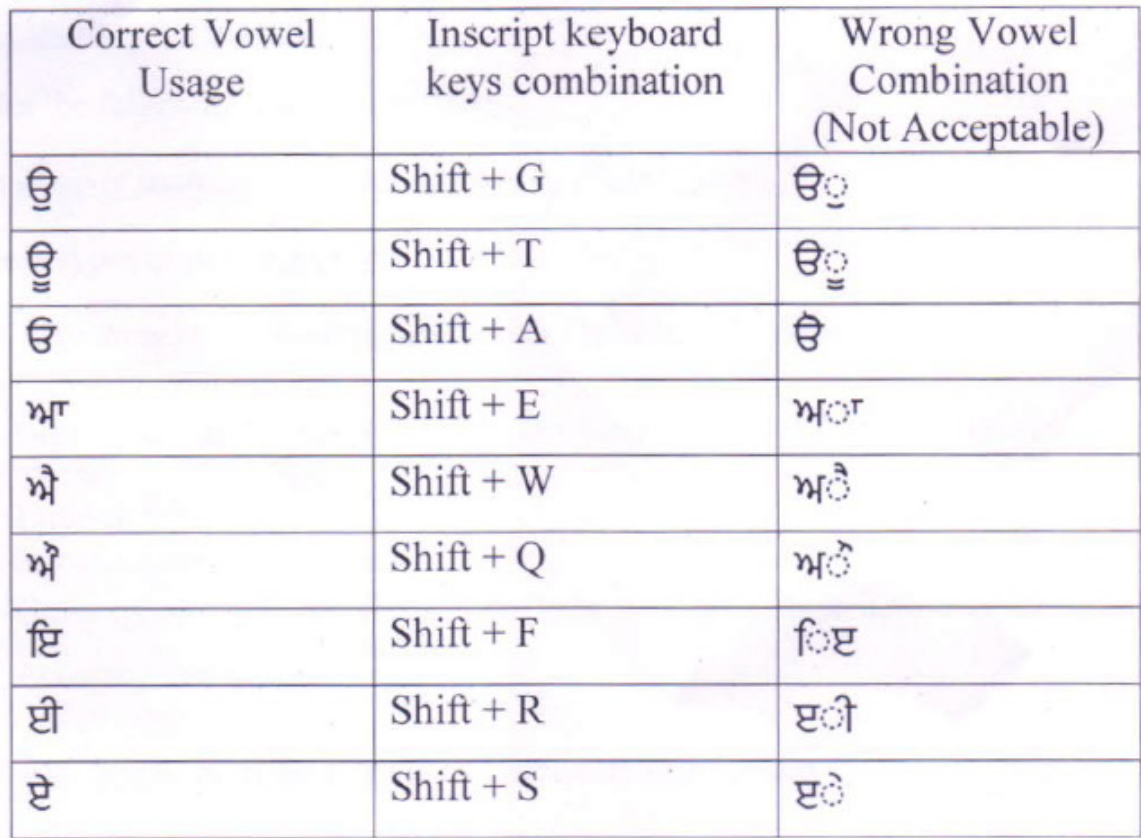

# 8. Calculation of Errors

i) Full mistakes:

- Omission of any word
- Substitution of any wrong word
- Addition of any wrong/Extra word not found in the passage (ii)Half mistakes:
- Spacing errors: Where no space or extra space is provided between two words
- 9. Typing speed and accuracy percentage are calculated as follows:
	- Gross characters = total number ofcharacters typed
	- Error characters = number of mistakes x word length (i.e. 5)
	- Net characters = Gross characters Error characters
	- Gross speed (in words per minute) = Gross characters / (word length x test duration(in minutes))
	- Accuracy Percentage  $= (100 \text{ x Net characters})$  /Gross characters.
	- Note Gross speed is always in integer, the decimal partis truncated. So for example, if the Gross characters typed in 10 minutes are 298, then the Gross Speed = 29 and not 29.8
- 10. For incorrect words, the extra characters typed, which are more than the length of the reference word, are ignored for determining the gross speed. So e.g. if the word university is wrongly typed as univty then the characters typed will be taken as 6 (number of characters in univty) for gross speed. But if the user types universities then for measuring the gross speed, the characters typed will be taken as 10 (number of characters in university) and not 12 (number of characters in universities).

#### Speed calculation examples:-

Consider the following passage for typing:

My daughter is studying at Punjab University Chandigarh

If the user types in two minutes:

Case 1 : My daughter is studying at Punjab University Chandigarh

- Gross characters  $= 55$  (sum of all characters in text including spaces and punctuation marks)
- Error characters  $= 0$
- Net characters =  $55-0 = 55$ 55
- Gross speed  $=$  = 5 WPM (As per instruction at serial no. 9) 100-55
- Accuracy percentage  $=$   $=$  100% 55

## Case 2 : My son is studying at Punjab University Chandigarh

- Gross characters  $= 50$
- Error characters  $= 5$  (1 word wrong)
- Net characters  $= 50-5 = 45$
- Gross speed  $=$  = 5 WPM

100\*45

Accuracy percentage  $=$ 50

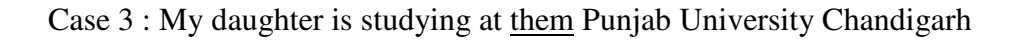

- Gross characters  $= 60$
- Error characters =  $5$  (1 extra)
- Net characters =  $60-5 = 55$
- Gross speed =  $= 6$  WPM 100•55
- Accuracy percentage =  $91.67\%$ 60

Case 4: My daughter it studying at PuniabUniversity Chandigarh

- Gross characters  $= 54$
- Error characters =  $7.5$  (1 wrong + I merged)
- Net characters  $= 54-7.5 = 46.5$
- Gross speed  $=$  = 5 WPM (As per instruction at serial no. 9) 100-46.5
- Accuracy percentage — $=$   $\frac{10}{6}$ 54

Case 5: My studying atte Punjab Univer sit)' Chandigarh

- Gross characters 44 (As per instruction at serial no. 10)
- Error characters = 17.5 (2 missing + 1 wrong + I split)
- Net characters =  $44-17.5 = 26.5$ 44
- Gross speed =  $= 4$  WPM

100\*26.5

• Accuracy percentage  $=$   $-$  = 60.22% 44

Sd/-

**Secretary** 

Date:- 28 / 01 /2019 Punjab Public Service Commission, Patiala.